- 13 ISBN 9787300074580
- 10 ISBN 7300074588

出版时间:2006-9

页数:397

版权说明:本站所提供下载的PDF图书仅提供预览和简介以及在线试读,请支持正版图书。

## www.tushu000.com

http://www.myelp.com<br>ELP (Electronic Lab Plate,ELP)。书中的所有实验,均已上传到ELP,并进行了实际运行。学生可以登录

 $ELP$ 

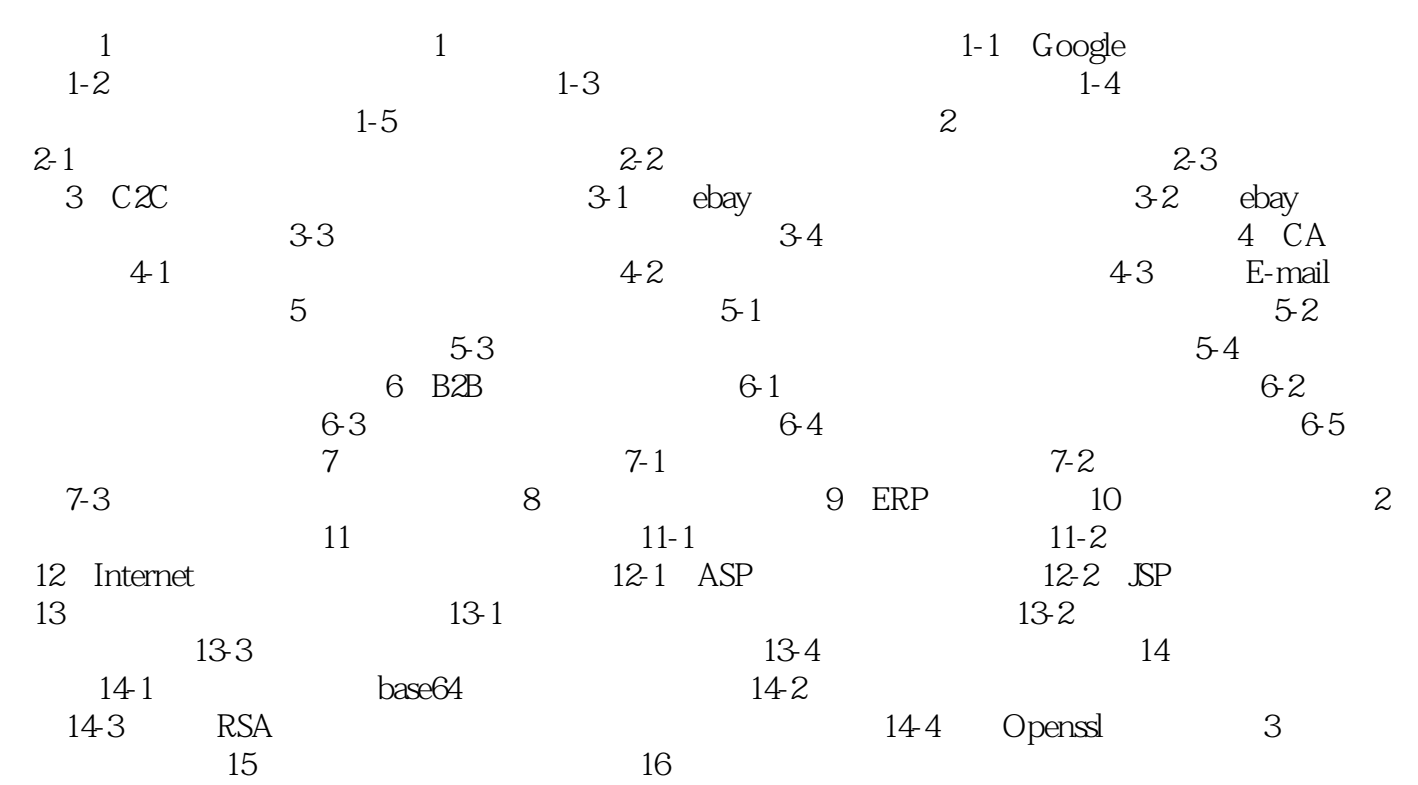

本站所提供下载的PDF图书仅提供预览和简介,请支持正版图书。

:www.tushu000.com